#### **Quick Review**

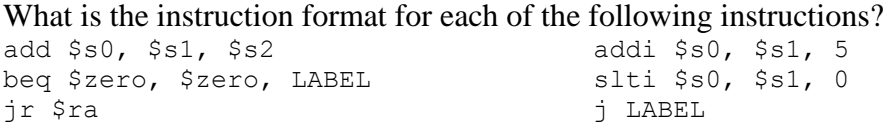

Translate the following instruction into hexadecimal (the sra funct field is 3): sra \$8, \$9, 16

#### **Floating Point Number Representation**

In general, floating point numbers are represented using a sign and magnitude model. As in integer sign and magnitude, a floating point number's sign is represented by the leading bit (1 for negative numbers, 0 for positive). The magnitude of the float is broken down into an exponent field and a significand or fraction field.

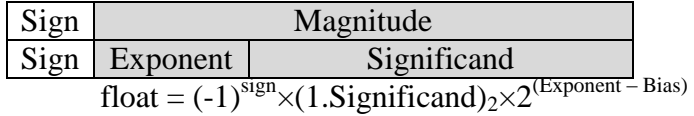

This breakdown is much like standard scientific notation. The exponent determines the value of the bits in the significand (essentially defining an amount to shift the binary point from normalized form). The significand is similar to the mantissa in scientific notation.

#### **Rounding Modes:**

IEEE 754 defines 4 rounding modes to determine how the extra two guard bits are used:

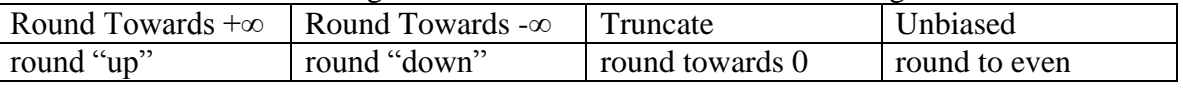

### **Rounding Exercises**

Round the following binary numbers to the nearest integer using each of the four modes, when needed:

0.00 0.01 0.10 0.11 1.00 1.01 1.10 1.11

## **Single Precision Floating Point:**

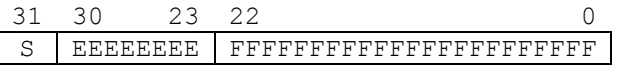

(with an exponent bias of 127)

#### **Double Precision Floating Point:**

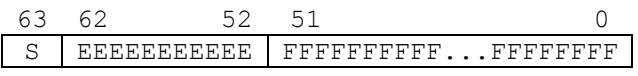

(with an exponent bias of 1023)

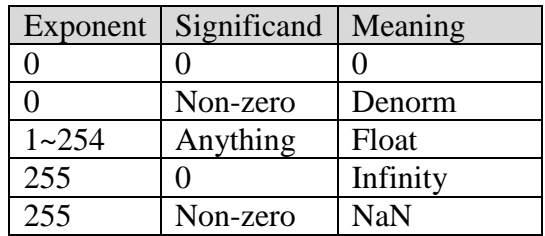

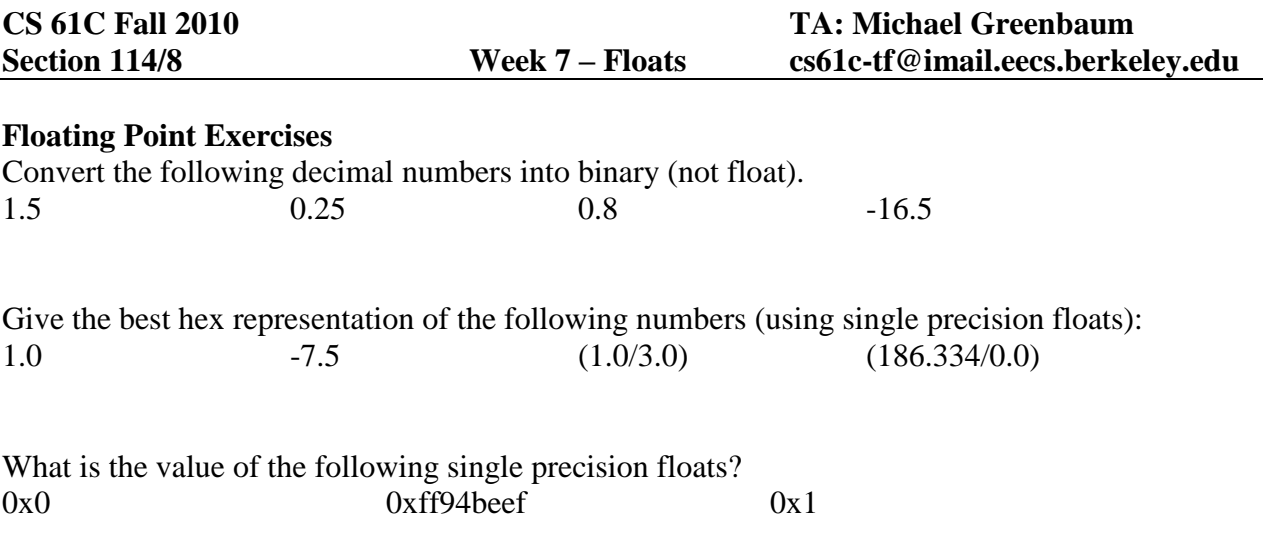

## **Disassembly**

The process of translating raw binary instructions into MIPS is called disassembly. Given a simple program, it is possible to translate from a raw binary all the way back to an equivalent C program.

The first step in disassembling a single instruction is to figure out what instruction format it is. This is easy, because all instruction formats conveniently reserve the first 6 bits for the opcode field. From the opcode, the rest of the bits can be interpreted appropriately.

## **Disassembly Exercises**

Be a processor! Translate the following hex instructions into MIPS:

0x8c880000 0x2108ffff 0xaca80000 0x03e00008

# **MAL vs. TAL**

MIPS comes in two different flavors: MAL and TAL. MIPS assembly language (MAL) is the more programmer (or lazy compiler) oriented version. It abstracts away the details of immediate field limitations and extends the instruction set. True assembly language (TAL) is the stricter, processor friendly MIPS. There is a one-to-one translation from TAL instructions to binary executables. It is the job of the assembler to translate from MAL to TAL. A single MAL pseudoinstruction might become several TAL instructions.

# **MAL vs. TAL Exercises**

Be an assembler! Translate the following MAL program to TAL:

```
Foo: bge $s0, $s1, Bar
     swap $s0, $s1
Bar: beqi $s0, 100, End
     incr $s0
     j Bar
End: add $s0, $s0, -100
```